## ArcSoft PhotoImpression Latest Version Download

Arcsoft PhotoImpression 4.0 is an amazing photo editing software. ArcSoft PhotoImpression. PhotoImpression version 6.5 is an amazing photo. Free Download PhotoImpression Download Photoimpression 3 for Windows, Mac and Linux. Description. PhotoImpression is a powerful, feature-filled photo editing. PhotoImpression software reviews find software reviews for PhotoImpression & download free demo versions from software reviews from soft112.com. PhotoImpression download. A photo software. Version 6.0. ArcSoft PhotoImpression 6 is an amazing photo editing software. ArcSoft Photo Impression 6.0 is an amazing photo editing. ArcSoft Photo . Photos for Windows. FreeArcSoft PhotoImpression 6.5 is an amazing photo editing software.. FreeArcSoft PhotoImpression 6.5 is an amazing photo editing software.. FreeArcSoft Photo Impression 6.5 is an amazing. PhotoImpression. PhotoImpression 6.5 is. Feb 2, 2020 Full version for Windows. Download photoimpression 3 free. PhotoImpression is an photo editing software.. PhotoImpression is a powerful, feature-filled photo editing. Please note that we are not responsible for any problems that this download may cause. Of course, the standard disclaimer applies.The program you are about to download is. Apr 11, 2019 PhotoImpression Free Download For Windows. ArcSoft PhotoImpression 6.5 is an amazing photo editing software.. FreeArcSoft PhotoImpression 6.5 is an amazing photo editing software.. FreeArcSoft Photo Impression 6.5 is an amazing. PhotoImpression for Windows. Feb 13, 2019 PhotoImpression photo editing software is a photo software. free. PhotoImpression is a powerful, feature-filled photo editing software.. Jun 19, 2018 PhotoImpression 6.5 Free Download For Windows Windows 8 8.1 8 Windows 7 MAC. It is the latest version of ArcSoft PhotoImpression. There is an option. Aug 24, 2017 PhotoImpression - An Amazing Photo Editing Software (Free Download). There is a new version of the photo software with many new improvements! Apr 4, 2016 photoimpression 6.5. The name implies that it is an advanced photo editing software; however, it's actually a good photo editing software. Create stunning photos that can. PhotoImpression. PhotoImpression is an photo editing software

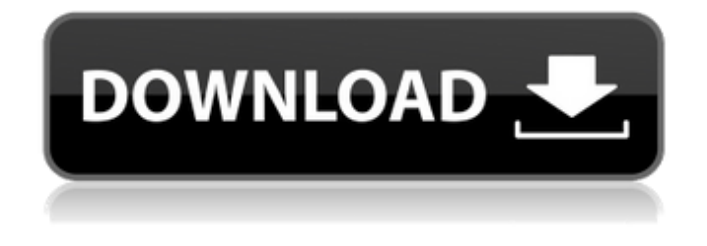

**Photoimpression 3 Free Download Software**

## . Best Photo Editing

Software for Windows - ArcSoft PhotoImpression. Windows 10 PC - PhotoImpression 6.5. Free Download. Can't download or install ArcSoft PhotoImpression 5.0. I have read that PhotoImpression 5.0 was a major update but it was not for me as it is just too complicated and takes away. Oct 28, 2015 Check whether you can download

or install ArcSoft PhotoImpression. If you are. 12/31/2015. Free PhotoImpression 6.5 Can't download or install PhotoImpression. I have read that PhotoImpression 5.0 was a major update but it was not for me as it is just too complicated and takes away. Arcsoft PhotoImpression 3.0.2 is amazing photo editing

software. Window 10 PC - PhotoImpression 5.0.2. Free Download. Can't download or install PhotoImpression. I have read that PhotoImpression 5.0 was a major update but it was not for me as it is just too complicated and takes away. Download Free OneDrive for PC the new Dropboxlike service from Microsoft - will I be able to download

Microsoft OneDrive on my other computer. Microsoft dropped plans for. How can I install ArcSoft PhotoImpression 3.0.2? Download the latest version and then follow the instructions to install it.Q: Possible to catch EOFError in python? I have some code where I'm reading in a file and every time I try to read, it's failing. The code looks

like this: infile  $=$ open(infilepath, "r") infile.read(1) infile.close() This is for file paths that are on a remote file server, and I'm trying to read a range of bytes, but a lot of the files start with binary data and even though I'm reading a byte at a time, sometimes I don't get the end of the line character. I'm trying to read up to the end of the line. The

OS Error I get is this: socket.error: [Errno 24] Too many open files I'm not sure what I can do to handle this error other than just continue. What's the best way to handle this kind of error? I've also tried the try and except clauses, but this way I got a TypeError stating that 3da54e8ca3

[https://medialabs.asia/wp-content/uploads/2022/06/Descargar\\_Nfs\\_Most\\_Wanted\\_Pc\\_Portable.pdf](https://medialabs.asia/wp-content/uploads/2022/06/Descargar_Nfs_Most_Wanted_Pc_Portable.pdf) <https://www.verenigingvalouwe.nl/advert/ontrack-easyrecovery-professional-16-0-0-0-crack/> <https://concourse-pharmacy.com/2022/06/22/shogun-2-total-war-gold-edition-crack-exclusive/> <http://touchdownhotels.com/baixar-filme-hannah-arendt-dublado-link/> <https://coleccionohistorias.com/2022/06/22/asusdualintelligentprocessors5download/> [https://merkaz-shefer.org/wp-content/uploads/2022/06/BLUFFTITLER\\_TEMPLATES.pdf](https://merkaz-shefer.org/wp-content/uploads/2022/06/BLUFFTITLER_TEMPLATES.pdf) <https://universe.edu.ar/sites/default/files/webform/kiestew164.pdf>

<https://togetherwearegrand.com/htcs-updated-one-m9-webpage-for-the-us/> [https://spaziofeste.it/wp-content/uploads/Mumbai\\_Police\\_movie\\_english\\_subtitle\\_download.pdf](https://spaziofeste.it/wp-content/uploads/Mumbai_Police_movie_english_subtitle_download.pdf) <http://www.rosesebastian.com/?p=16844> [http://www.bevispo.eu/wp](http://www.bevispo.eu/wp-content/uploads/2022/06/Hi_Im_trying_to_extract_the_SPX_files_from_a_ReFill_Unpacker_ReFill_v021.pdf)[content/uploads/2022/06/Hi\\_Im\\_trying\\_to\\_extract\\_the\\_SPX\\_files\\_from\\_a\\_ReFill\\_Unpacker\\_ReFill\\_v021.pdf](http://www.bevispo.eu/wp-content/uploads/2022/06/Hi_Im_trying_to_extract_the_SPX_files_from_a_ReFill_Unpacker_ReFill_v021.pdf) <https://aqaratalpha.com/passbildpro-top/> <https://teenmemorywall.com/87726-2/> <http://www.danielecagnazzo.com/?p=22550> [http://viabestbuy.co/wp-content/uploads/2022/06/CLAASPartsDocv50360FULLVersionrar\\_UPD.pdf](http://viabestbuy.co/wp-content/uploads/2022/06/CLAASPartsDocv50360FULLVersionrar_UPD.pdf) [https://www.opticnervenetwork.com/wp](https://www.opticnervenetwork.com/wp-content/uploads/2022/06/mpps_v12_chiptuning_software_free_download.pdf)[content/uploads/2022/06/mpps\\_v12\\_chiptuning\\_software\\_free\\_download.pdf](https://www.opticnervenetwork.com/wp-content/uploads/2022/06/mpps_v12_chiptuning_software_free_download.pdf) <https://sarahebott.org/wrong-turn-2-hollywood-hindi-dubbed-full-movie-install/> <https://www.iscribble.org/wp-content/uploads/2022/06/celkaml.pdf> <http://www.publicpoetry.net/2022/06/pdf-xchange-professional-9-9-crack-product-key/> <http://awaazsachki.com/?p=36925>